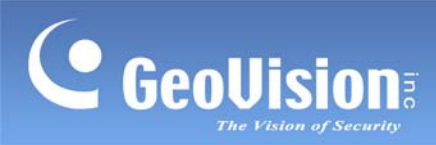

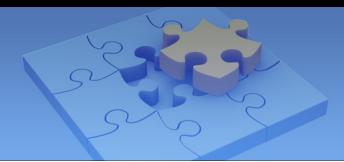

# **Contents**

 $\mathbf{1}$ 

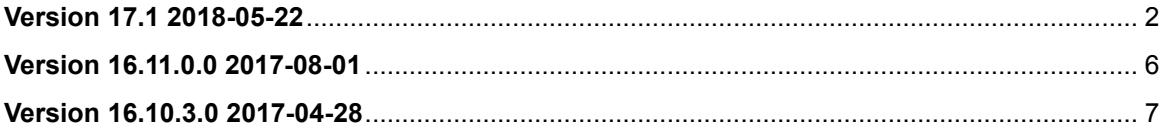

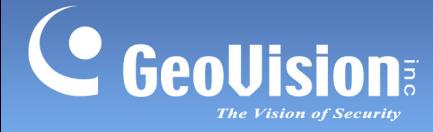

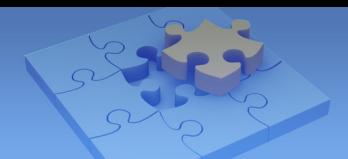

# **GV-VMS Version History**

# <span id="page-1-0"></span>**Version 17.1 2018-05-22**

## **New:**

- Support for GPU decoding on the 8th Generation Coffee Lake platform
- Support for free access to one external NVIDIA graphics card and chargeable uses of up to four additional graphics cards
- Support for single and dual stream recording
- Support for AES Encryption
- Popup Window function to display camera live images, upon motion detection or input trigger, on a separate monitor
- Ability to create a camera group
- Scheduling network connections of WebCam Server, Mobile Service and GV-Edge Recording Manager
- Audio broadcasting to multiple cameras
- E-mail alerts for failed login attempts
- Simplified process of adding multiple channels of a  $3<sup>rd</sup>$  party device through ONVIF / RTSP protocol
- Support for moving a PTZ camera to a preset using GV-Joystick V2
- Ability to customizing the database names to the Microsoft SQL Server
- Multicast feature to perform video broadcast
- Support for the facial recognition features of GV-VD8700
- Human Detection feature where motion detection events are triggered only by the motion of human objects
- Playing back object index function from Live View and ViewLog
- Improved user interface of Remote ViewLog
- Support for rendering E-maps to PDF
- 3-D E-Map display on Remote E-Map
- Support for TLS E-mail encryption
- New merging modes to export multiple recordings at once
- New IP Camera user interface guiding users to establish login credentials for cameras that have no default usernames and passwords
- Option 'Use Substream FIFO' added to CMS Server's Settings for by-passing the sub stream without doing compressing to GV-Control Center
- Ability to enable or disable GPU Decoding function from the Startup Settings
- Windows users' access permission to Remote ViewLog

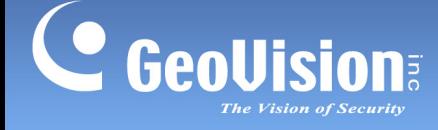

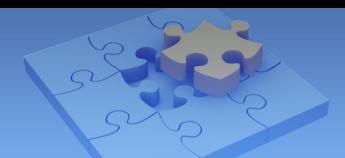

Multilingual E-mail alert messages

## **Fixed:**

- Error message of "Decoder Open fail." randomly popping up on the main screen when connected to IP devices
- Failure to keep the recording settings as Urgent Event and restore to the default General Event when the Watchdog program starts
- Connecting to GV-SD3732 causing repeated disconnection and re-connection of IP cameras
- Use of the Focus In/Out button on GV-Eye causing the cameras to lose focus
- Video delay of approximate 1-2 seconds after switching the camera's video setting to main stream in Matrix View on GV-Control Center
- Image quality of some IP cameras being reduced when GV-Control Center is connecting to access those cameras with the same models and codec in the same Matrix View layout
- Inability to play back I/O events through the WebCam Server
- System failure caused by connecting to camera names exceeding 32 characters in length through ONVIF
- Inability to obtain the amended present names of PTZ cameras connected through ONVIF Protocol
- Some motion events not recorded and the monitoring status unchanged on live view upon motion detection
- Camera brand names switched to the amended device names of GV-EBL2702 / EDR2700 / EFD2700 when adding / searching those cameras on IP Device Setup
- Excessive connection resumption attempts with Sony SNC-EM632R and SNC-EM602R F/W 2.7.2
- Gibberish POS texts appeared when using Epson POS devices
- Snapshot function not responding when Fisheye dewarping is enabled on GV-VMS installed on Portuguese OS
- Message "error SMTP server no response" shown when testing if an E-mail notification can be sent
- Inability to connect Hacking Hi3518 through ONVIF protocol
- Live view of Hikvision DS-2CD23335FWD-I F/W V5.5.0 not shown on GV-VMS V16.11.0.0
- I/O status of GV-Center V2 not corresponding to that of I/O Device list on GV-VMS if the I/O devices are repeatedly enabled and disabled on GV-Center V2
- Timeline of recorded events displayed even after those events are manually deleted
- Missing events between 23:00 and 00:00 in the event list when retrieving recordings of more than 1 day from GV-SNVR using Remote ViewLog
- Rare chances of the Viewlog timeline appearing blank when Motion Detection and Auto Monitoring functions are enabled

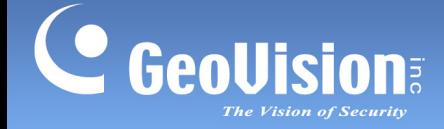

- Inability to open backed up files saved in .exe format using the Save as Avi function
- Rare chances of H.265 recorded images with a 2592 x 1520 resolution and at 20 fps displaying an approximate time of 1- to 3-second green images under multiple screen divisions
- Inability to access recordings through the Remote Play Back function of its Web interface on non-IE browsers after being viewed using GV-Remote ViewLog
- Amended camera names of backup video events not shown on EZViewlog500
- Jumped straight to
- Video playback jumped straight to frames with audio after rewinding and then playing back camera recordings
- Event Types not recorded correctly and therefore cannot be recycled after connecting to the GV-Remote ViewLog service
- Recorded events on timeline not displayed during playback if the playback limit time is set to 1 day and the logged-in user switches to a different playback time
- Ghost images generated during motion events on multi-screen divisions if the compressed videos are displayed on the Matrix View of the connected GV-Control Center
- Snapshots not attached before sending the e-mail alert notification
- Ability to access WebCam Server using the same URL on a different computer without re-entering its login page
- Image flashing green or gray on Matrix View of the connected GV-Control Center due to a declining transmission speed
- Random issue with image freezing when playing back H.265 encoded video content

#### **Improved:**

- GV-USB dongle detection and automatically installing the USB driver at the same time during the installation process
- GV-VMS taking excessive connection time to access the IP camera's live view under narrowband network environment
- Ability to restore the previous 3D E-Map layer on the E-map window
- New functions added to the License Activation Tool
	- o License upgrade through a registered Serial Key number
	- o Ability to add or delete IP cameras through the License Activation Tool
	- o Ability to reassign the registered license to another designated PC
	- $\circ$  Software licensing activation available for cameras connected through RTSP protocol under the same LAN
- Time interval between E-mail alerts changed from minutes to seconds
- Improved user interface of the QView settings
- Camera image updates when dragging the mouse on the recording timeline
- RepairLog500.exe to fix damaged files without a system crash

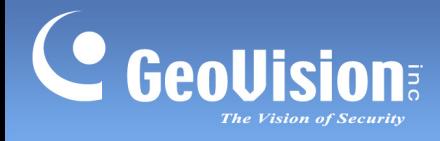

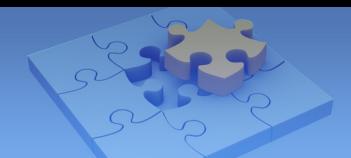

Color change on camera names of the Content List during video loss or disconnection

# **Changed:**

- Color change in the monitoring status of the cameras from VMS on the Live View and Matrix windows in GV-Control Center
- Recycle Threshold enlarged from a minimum of 5 GB to a maximum of 999 GB

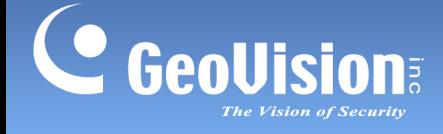

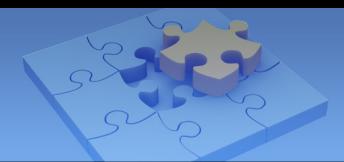

# <span id="page-5-0"></span>**Version 16.11.0.0 2017-08-01**

#### **New:**

- Support for GPU decoding on the 7th Generation Kaby Lake platform
- Support for PLC I/O devices
- The implementation of a password strength meter
- The administrative ID and password required to launch Customize Menu on the GV-Desktop
- Camera name added to the IP Device Setup page
- Support for GV-2400 / 2800 series' connecting setting when adding to GV-IP Decoder Box Plus using GV-IP Device Utility V8.7.0.0

#### **Fixed:**

- File size not shown on Remote ViewLog after connecting to the NAS server
- Only up to 30 playback event results shown on the non-IE browsers with the Event List Query function
- Some ONVIF cameras not detected on GV-IP Device Utility and GV-VMS
- GV-VMS unable to start if Daylight Saving Time ends on Saturday
- Black screen problem after GV-VMS is selected as Desktop Type from the GV-Desktop
- Main stream not switchable on the live view of GV-Control Center, GV-Edge Recording Manager and the matrix view of GV-Control Center after stopping all network servers from the user interface and then re-starting the GV-VMS
- Pixelated images on the live view and matrix view of GV-Control Center after repeatedly switching between main stream and sub stream when connecting to the GV-VMS
- New live image not refreshed when viewing live streaming at the WebCam Server on Chrome
- Avi files not saved properly due to blue screen shown at the start time when Time Merge is selected

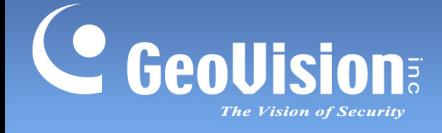

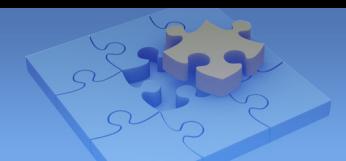

# <span id="page-6-0"></span>**Version 16.10.3.0 2017-04-28**

## **New:**

- Support for setting a limit on each channel's playback time in the ViewLog tab of Local Account Edit
- Support for automatically assigning storages to multiple camera channels
- Support for smart streaming of GV-IP cameras
- Support for QView display which enables the projection of a live view display onto another monitor
- Support for recording storylines in live view, playback and Qview
- Support for push-to-talk on live view
- Option added to Text Overlay Setting to display GV-ASManager's data and the license plate recognition (LPR) data on the camera screen
- Software license management support
- 3D E-Map display
- Point of Sale (POS) integration with up to 32 channels
- H.265 compression type added to AVI Repair Utility
- Automatic login with GV-PCR310 Enrollment Reader
- Support for local backup and remote backup with GV-Backup Center
- Support for GV-PPTZ7300 to automatically track moving objects under 360 degree view
- Support for GV-3D people counter
- Support for GV-Cloud Center
- User privilege control when connecting with mobile app GV-Eye

## **Improved:**

- Double password function to execute Remote ViewLog
- 'Apply All' button added to the Address Book in Remote ViewLog to apply the same ID and password to all hosts
- Reduced database loading time when connecting to Remote ViewLog
- New information recorded in System Log: newly added, modified and deleted user accounts, adjustment of recording status, change of recording paths and missing / resuming disks
- E-mail notification support upon video resumption and removing the USB dongle
- Disconnection icon shown on E-Map upon video lost

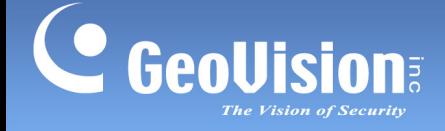

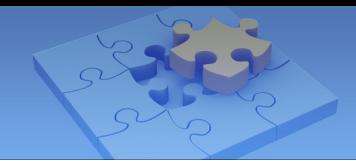

- Support for changing the property of the view zone on E-Map
- Polygonal area setting for I/O icons on E-Map
- Support for connecting to hosts automatically when Bandwidth Control is started
- Improved backup mechanism with GV-Failover Server and GV-Redundant Server by detecting if the recording data has been written to the hard disk

### **Changed:**

- The possibility that the live view of unspecific channels might be green screens if cameras get disconnected and connected frequently
- Support for simultaneously listening to audio of all the connected cameras
- Iris Open / Close option removed from the PTZ control panel for ONVIF PTZ cameras
- GV-TM0100's motion detection setting to be configured manually on the device
- The size of ViewLog's Preview Window scaled to be proportional to the window size of GV-VMS
- Time range to search for log data changed from 7 to 5 days in Advanced Log Browser
- Removed support for GV-Skype Video Utility

#### **Fixed:**

- A change in the camera's image color before and after the PTZ control panel is enabled on the live view
- The camera names not updated on the timelines of all camera channels
- Failure to display event and device items in Advanced Log Browser if 7 days of log data are retrieved
- The issue where the Heat Map function is not turned off when selecting or unselecting Start Schedule Monitoring
- Problem with starting the WebCam Server if the camera name contains a double quotation mark
- Problem with starting GV-VMS after reboot upon restoring the system default using the Fast Backup and Restore (FBR) program
- Connection issue with the LPR Plugin when Control Center Service is not activated from GV-VMS
- Control Center Service's startup issue when the WebCam Server and Control Center Service are enabled on GV-VMS simultaneously

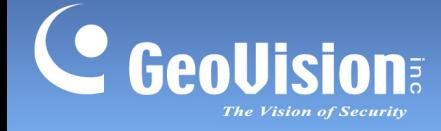

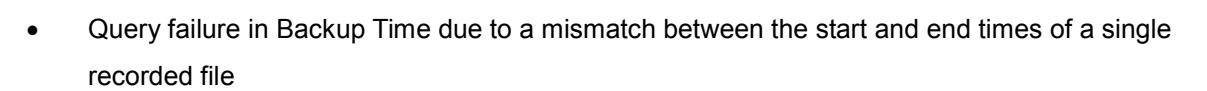

- The end time of the recording file exceeding default 5 minutes
- Possible E-mail alert failure in GV-Center V2 on the PC where previous version of GeoVision software has been updated
- Inability for Remote E-Map to connect to GV-VMS server
- Problem with unusual CPU usage when synchronizing Windows Active Directory accounts to GV-Authentication Server
- Failure of Camera Popup function if the GV-VMS has been restarted under the service mode
- Failure to call up the soft keyboard when logging onto GV-VMS on GV-Desktop
- Problem of Remote ViewLog to apply the first alignment setting to all fisheye cameras
- Inability for Remote ViewLog to play back recordings properly when the time zone settings of GV-VMS and GV-SNVR / NAS System are different
- Failure to access live view after connecting to American Dynamics ADCi400-D011 through ONVIF
- Abnormality of GV-VMS when connecting to Hikvision DS-2CD2342WD-I through ONVIF
- Inability for GV-SD Card Sync Utility V1.0.5.0 to backup recordings to GV-VMS
- Failure to retrieve the recordings in I/O log from backup recordings using the EZSysLog program
- Inability for Remote ViewLog to update new codec properly when connecting to GV-VMS